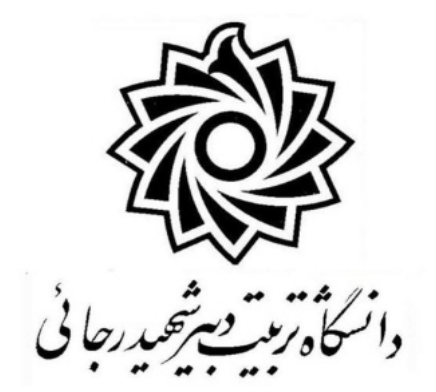

**دانشکده مهندسی برق و کامپیوتر گروه الکترونیک** 

# **دستور کار آزمایشگاه مدارهاي منطقی**

**تهیه کننده: حمید کریمی** 

**بهمن ماه 1390** 

3

# **آزمایش شماره 1**

### **هدف: پیادهسازي گیتهاي منطقی با منطقهاي مختلف**

**الف:** مدارهاي مقابل گیتهاي طراحی شده بر اساس منطق RDL را نشان میدهند. آنها را بسته و جداول صحت مربوطه را استخراج نمایید. (ورودی ها ۰ و ۵+ ولت و مقاومتها یک کیلو اهم و دیود انتخاب شوند).  $1N4001$ 

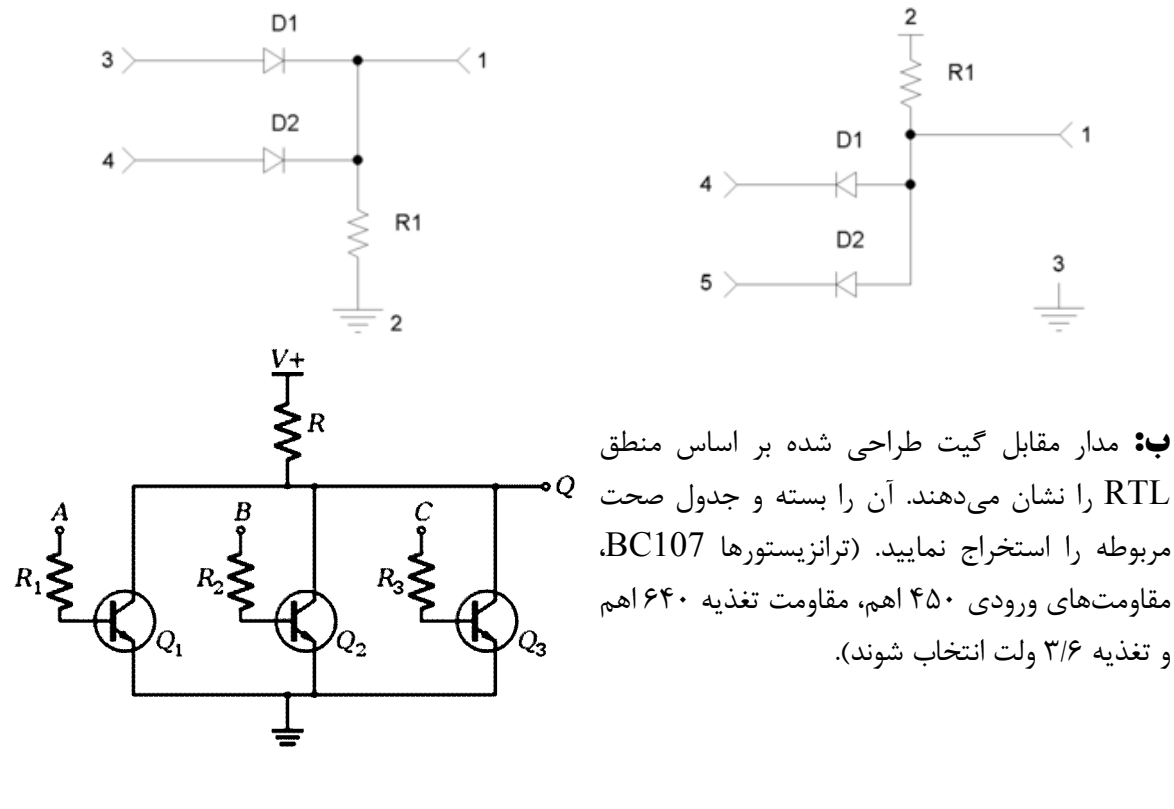

**ج:** مدار مقابل گیت طراحی شده بر اساس منطق DTL را نشان میدهند. آن را بسته و جدول صحت مربوطه را استخراج  $\cdot R_2 = 2K$   $\cdot R_1 = 5K$   $\cdot BC107$  تمایید. (ترانزیستور  $\cdot R_2 = 2K$ ترانزیستور ،1N4001  $R_4$ =5K ، $R_3$ =1K و تغذیه ۵ ولت انتخاب شوند).  $\rm BC107$ 

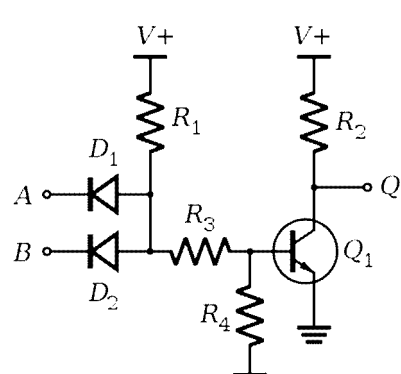

**هدف: معادلسازي انواع روابط و گیتهاي منطقی با استفاده از گیتهاي پایه** NAND **و** NOR - روش پیادهسازي روابط و گیتهاي منطقی با استفاده از گیت پایه NAND در زیر نشان داده شده است. علاوه بر پیادهسازي این مدارها، تمامی روابط را با استفاده از گیت پایه NOR پیاده نمایید. براي این منظور از گیتهاي NAND موجود در آيسی 7400 و گیتهاي NOR موجود در آي- سی 7402 با تکنولوژي TTL استفاده نمایید.

 $($ 

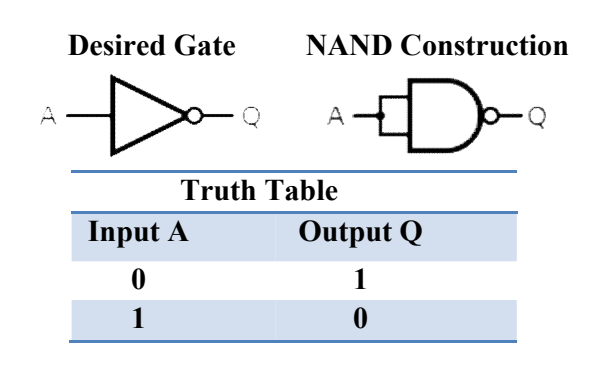

 $(7)$ 

 $\circ$ 

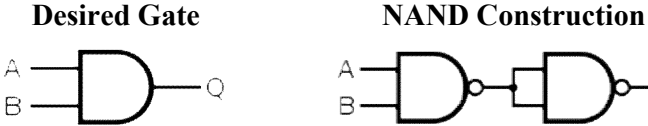

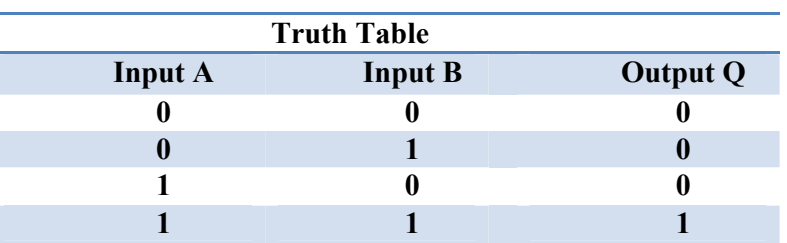

 $\mathcal{L}$ 

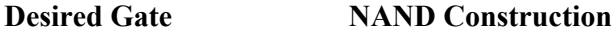

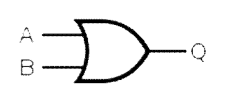

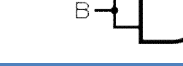

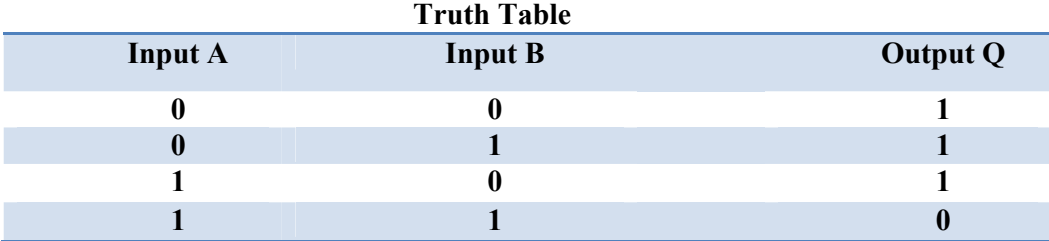

 $($ ۴

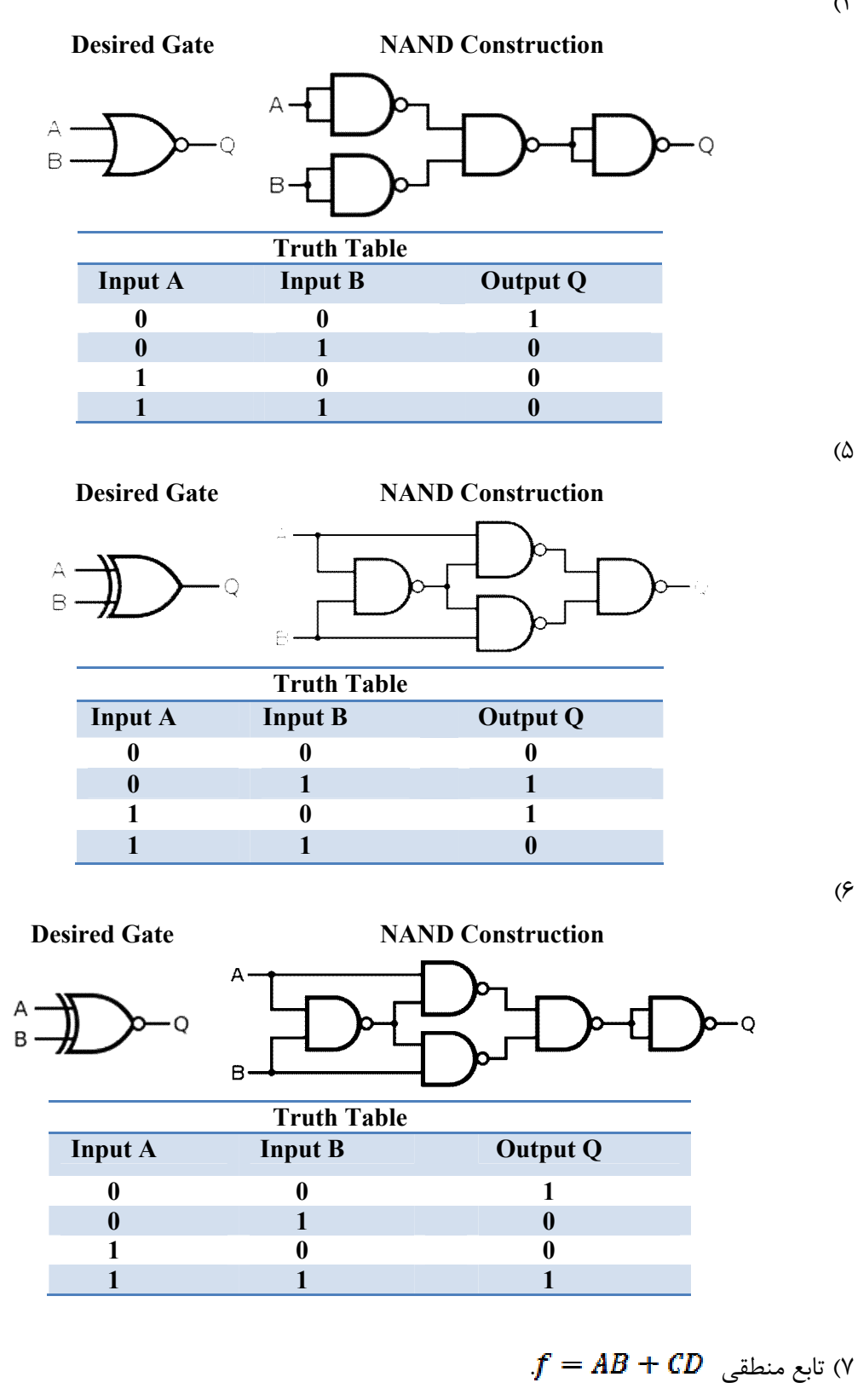

**هدف: تشکیل جدول صحت از روي صورت مسئله و ساده سازي توابع منطقی** 

**الف:** براي کنترل چراغ راهنمایی یک چهارراه، از یک مرکز فرماندهی دستور تغییر رنگ چراغها داده می- شود. این دستور توسط چند رشته سیم به چهارراه میرسد. هدف طراحی مداري است که توسط آن چراغها را به ترتیب زیر روشن یا خاموش نمایند :

- چراغ (A) زمانی سبز یا زرد است که چراغ (B) قرمز باشد.

- چراغ (B) زمانی سبز یا زرد است که چراغ (A) قرمز باشد.

جدول صحت مدار فوق را طراحی کرده و مدار را با کمک گیتهاي منطقی NAND پیاده نمایید. آیا می- توان با استفاده از گیتهاي منطقی دیگر تعداد گیتهاي مورد استفاده را کاهش داد؟ بررسی نمایید آیا می- توان مدار فوق را با مداري دیگر جایگزین نمود. آیا لزوماً این مسئله یک جواب دارد؟ اگر جواب منفی است، مدار دومی پیشنهاد نمایید .

**ب:** میخواهیم در یک سیستم صنعتی هرگاه یک فاز و یا دو فاز از سه فاز ورودي قطع شدند، سیستم اخطار دهد. جدول صحتی براي پیادهسازي مدار فوق طراحی کرده و پس از سادهسازي آن به کمک جدول کارنو، مدار را پیاده نمایید .

**ج:** مداري طراحی نمایید که داراي سه ورودي A، B و C باشد. میخواهیم هرگاه 0 =C است در خروجی ظاهر شود و هرگاه 1 $\rm C=1$  است  $\rm B$  در خروجی ظاهر شود. ابتدا جدول صحت و رابطهی خروجی را  $\rm A$ بدست آورید، سپس مدار را با استفاده از گیتهاي منطقی لازم ساخته و نتیجه را تحقیق نمایید . - مدار زیر را با استفاده از گیتهاي NAND ساخته و جدول صحت و رابطهي خروجی را بدست آورید و مدار را با مدار قبل مقایسه نمایید. آیا تفاوتی وجود دارد.

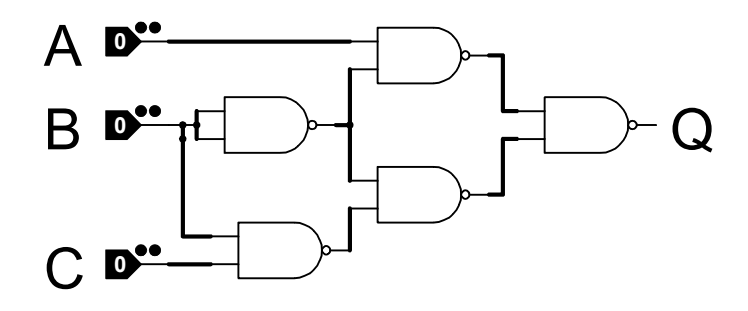

# **هدف: استخراج و پیادهسازي روابط بولی از روي جدول صحت**

**الف:** از روي جدول صحت زیر، جمله جبر بولی معادل و فرم تابعی را در حالت ماکسترم استخراج کرده و آن را در همان حالت پیاده نمایید .

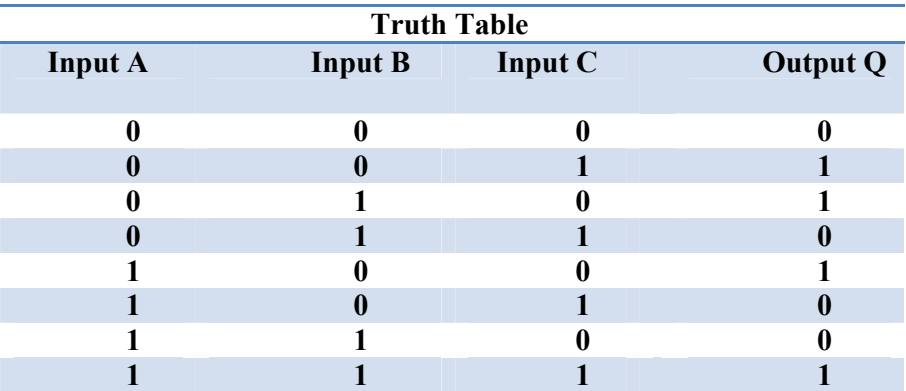

- روابط را در حالت مینترم استخراج و پیاده نمایید. آیا تعداد گیتهاي منطقی مورد استفاده کاهش میابد؟

**ب:** پس از سادهسازي جدول صحت زیر آن را به دو صورت با استفاده از گیتهاي منطقی و با استفاده از مداري کلیدي طراحی نمایید .

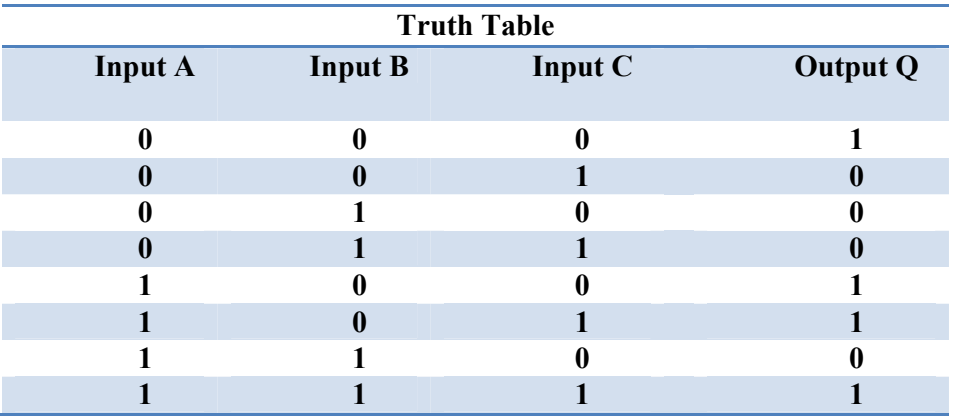

**ج:** براي مدار کلید تبدیل یک جدول صحت تشکیل دهید، سپس آن را به کمک گیتهاي منطقی موجود پیاده نمایید .

**هدف: راهاندازي segment7- ، جمع، تفریق و ضرب باینري** 

**الف:** آيسی 4511 از تکنولوژي CMOS یک مبدل اعداد چهار بیتی باینري BCD به یک کد هفت بیتی متناظر جهت نمایش بر روی Segment-7 است. آشنایی با این آیسی بسیار مهم است. در جدول و شکل زیر مشخصات آيسی بیان شده است .

**TRUTH TABLE** 

| LE | $\overline{\mathsf{BI}}$ | ЕT | D        | C        | в | Α | a | b | c | d       | е | f | g        | <b>Display</b> |
|----|--------------------------|----|----------|----------|---|---|---|---|---|---------|---|---|----------|----------------|
| x  | x                        | 0  | x        | X        | x | x | 1 | 1 | 1 | 1       | 1 | 1 | 1        | 8              |
| X  | 0                        | 1  | x        | X        | x | X | 0 | 0 | 0 | 0       | 0 | 0 | 0        | <b>Blank</b>   |
| 0  | 1                        | 1  | 0        | 0        | 0 | 0 | 1 | 1 | 1 | 1       | 1 | 1 | 0        | 0              |
| 0  | 1                        | 1  | 0        | 0        | 0 | 1 | 0 | 1 | 1 | 0       | 0 | 0 | 0        | 1              |
| 0  | 1                        | 1  | 0        | 0        | 1 | 0 | 1 | 1 | 0 | 1       | 1 | 0 | 1        | 2              |
| 0  | 1                        | 1  | 0        | 0        | 1 | 1 | 1 | 1 | 1 | 1       | 0 | 0 | 1        | 3              |
| 0  | 1                        | 1  | 0        | 1        | 0 | 0 | 0 | 1 | 1 | 0       | 0 | 1 | 1        | 4              |
| 0  | 1                        | 1  | 0        | 1        | 0 | 1 | 1 | 0 | 1 | 1       | 0 | 1 | 1        | 5              |
| 0  | 1                        | 1  | $\bf{0}$ | 1        | 1 | 0 | 0 | 0 | 1 | 1       | 1 | 1 | 1        | 6              |
| 0  | 1                        | 1  | 0        | 1        | 1 | 1 | 1 | 1 | 1 | 0       | 0 | 0 | 0        | 7              |
| 0  | 1                        | 1  | 1        | 0        | 0 | 0 | 1 | 1 | 1 | 1       | 1 | 1 | 1        | 8              |
| 0  | 1                        | 1  | 1        | $\bf{0}$ | 0 | 1 | 1 | 1 | 1 | 0       | 0 | 1 | 1        | 9              |
| 0  | 1                        | 1  | 1        | 0        | 1 | 0 | 0 | 0 | 0 | 0       | 0 | 0 | 0        | <b>Blank</b>   |
| 0  | 1                        | 1  | 1        | 0        | 1 | 1 | 0 | 0 | 0 | 0       | 0 | 0 | 0        | <b>Blank</b>   |
| 0  | 1                        | 1  | 1        | 1        | 0 | 0 | 0 | 0 | 0 | 0       | 0 | 0 | 0        | <b>Blank</b>   |
| 0  | 1                        | 1  | 1        | 1        | 0 | 1 | 0 | 0 | 0 | 0       | 0 | 0 | $\bf{0}$ | <b>Blank</b>   |
| 0  | 1                        | 1  | 1        | 1        | 1 | 0 | 0 | 0 | 0 | 0       | 0 | 0 | 0        | <b>Blank</b>   |
| 0  | 1                        | 1  | 1        | 1        | 1 | 1 | 0 | 0 | 0 | 0       | 0 | 0 | 0        | <b>Blank</b>   |
| 1  | 1                        | 1  | x        | X        | x | X |   |   |   | $\star$ |   |   |          | $\star$        |

همانطور که از جدول صحت مشخص است اين آيسي، Segment هاي کاتد مشترک را راه اندازي مي-کند. بنابراین پایه کاتد مشترک segment-7 باید به زمین متصل شود.

- با اعمال وروديهاي 0000 تا 1111 به ورودي، خروجیهاي متناظر را مشاهده کنید .

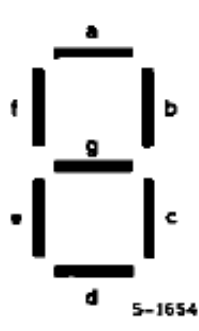

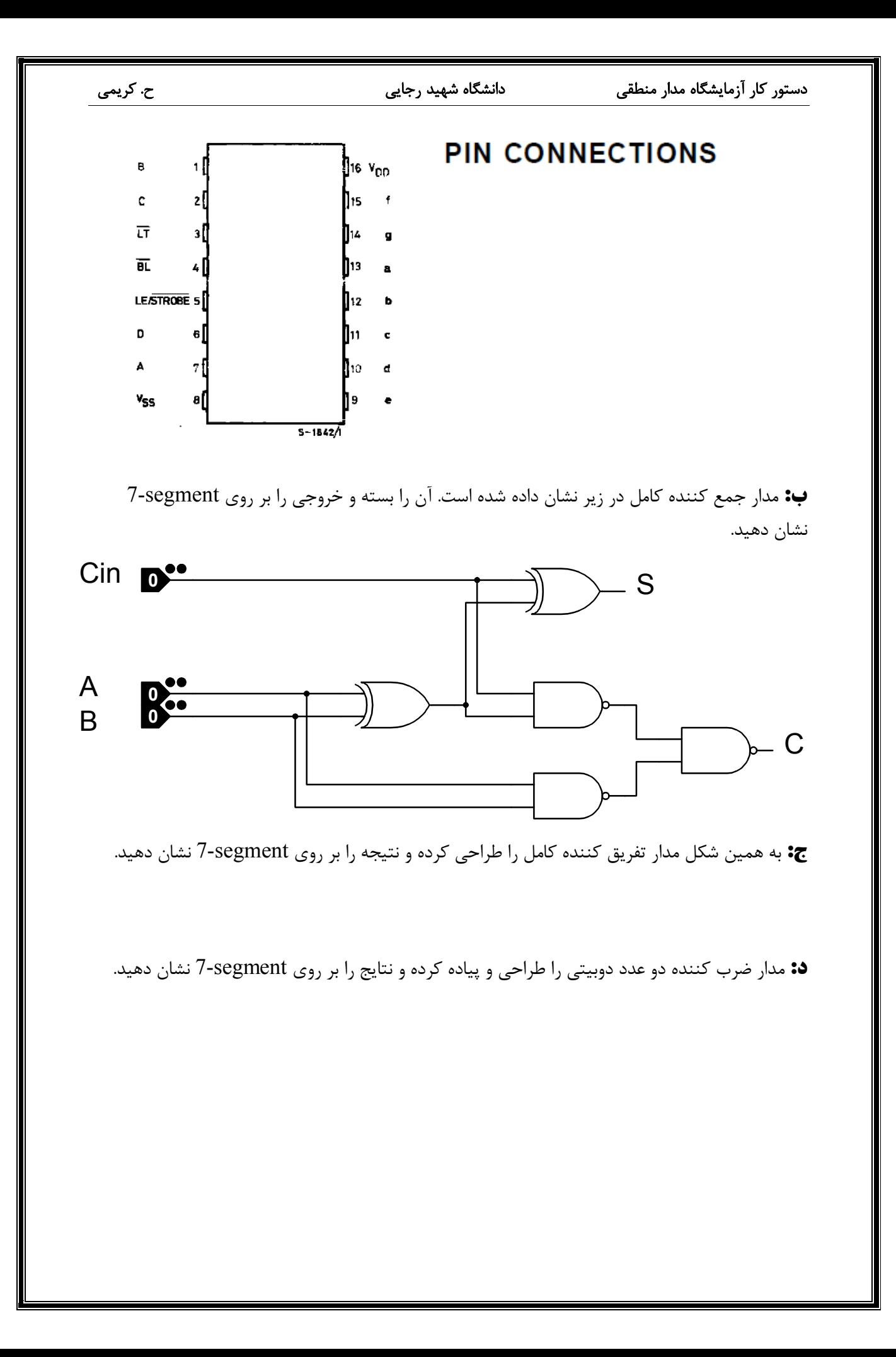

**هدف: مدارهاي ترکیبی (جمع کننده، انکودر، دیکودر )**

**الف:** مدار جمع کننده کامل 4 بیتی را به کمک گیتهاي منطقی موجود طراحی و پیاده نمایید .

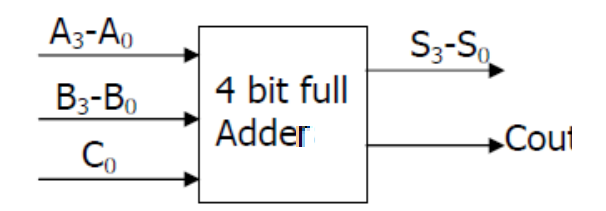

**ب:** شکل بلوکی یک مدار انکودر در مقابل نشان داده شده است. مدار انکودر چهار به دو را با کمک گیتهاي منطقی موجود پیاده نمایید .

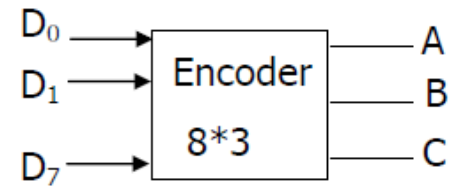

**ج:** با کمک دو دیکودر سه به هشت و دیگر گیتهاي منطقی، یک جمع کننده باینري دو عدد دو بیتی طراحی و پیاده کرده و نتیجه حاصل را بر روي سون سگمنت نمایش دهید (یک دیکودر چهار به دو بر روي ست موجود است و دیگري را باید خود طراحی نمایید ).

**د:** به کمک دو دیکودر دو به چهار (که داراي پایه فعال ساز نیز هستند) یک دیکودر سه به هشت طراحی و پیاده نمایید .

**هدف: مدارهاي ترکیبی (مقایسه کننده، مالتی پلکسر، دي مالتی پلکسر )**

**الف:** شکل بلوکی یک مدار مقایسه کننده تک بیتی کامل در مقابل نشان داده شده است. مدار مقایسه کننده دو بیتی کامل را با کمک گیتهای منطقی موجود پیاده نمایید.

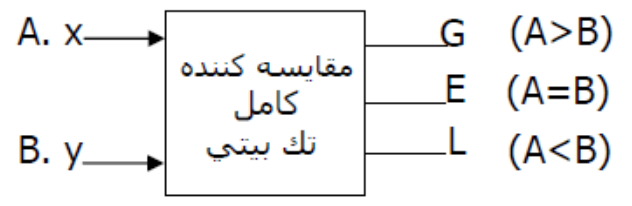

**ب:** شکل بلوکی یک مدار دي مالتی پلکسر در مقابل نشان داده شده است. مدار دي مالتی پلکسر یک به هشت را با کمک گیتهاي منطقی موجود پیاده سازي نمایید .

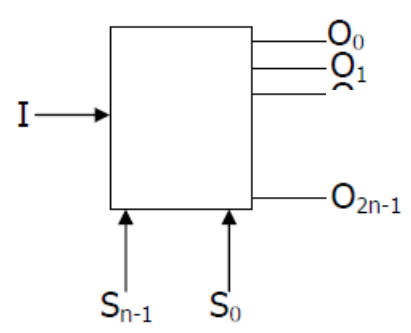

**ج:** تابع را به کمک یک مالتی پلکسر با حداقل ابعاد پیاده نمایید .

**د:** با استفاده از دو مالتی پلکسر چهار به یک (که یکی از آنها بر روي ست موجود و دیگري باید طراحی شود)، یک مدار جمع کننده کامل طراحی نمایید و نتیجه حاصل را بر روی Segment نمایش دهید. دستور کار آزمایشگاه مدار منطقی دانشگاه شهید رجایی ح. کریمی

# **آزمایش شماره 8**

**هدف: مدارهاي ترتیبی (لچ ها و فلیپ فلاپها)**

**الف:** مدارهاي لچ زیر را بسته، جدول صحت آنها را استخراج و با اعمال ورودي دلخواه دیاگرام زمانی آنها را رسم نمایید. آیا تفاوتی دارند؟ مشکل آنها چیست؟

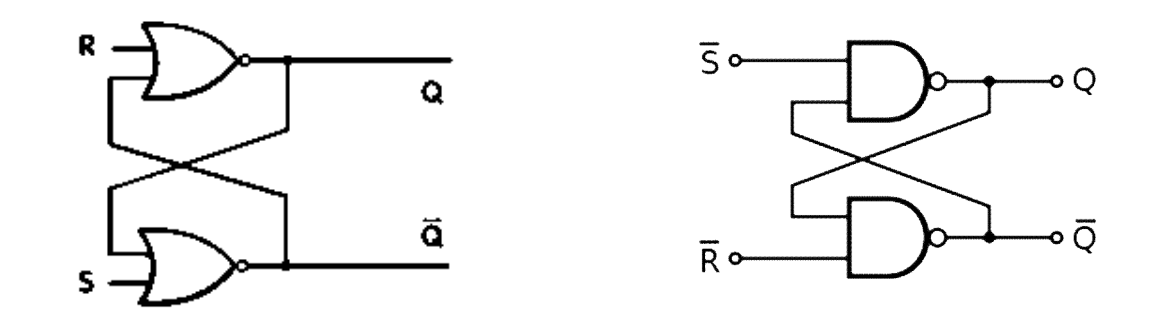

**ب:** مدارفلیپ فلاپ RS زیر را بسته، جدول صحت آن را استخراج و با اعمال ورودي و پالس ساعت دلخواه دیاگرام زمانی آن را رسم نمایید. (E همان ورودي پالس ساعت است). با این تغییر چه مشکلی از مدارهاي قبلی حل میشود؟

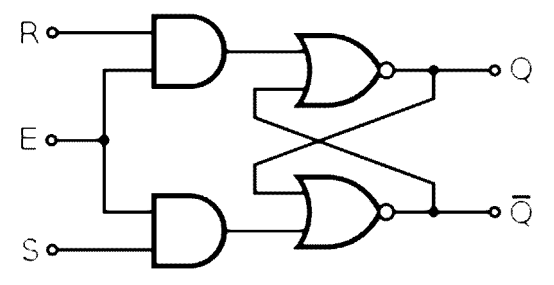

**ج:** مدارفلیپ فلاپ D زیر را بسته، جدول صحت آن را استخراج و با اعمال ورودي و پالس ساعت دلخواه دیاگرام زمانی آن را رسم نمایید. (E همان ورودي پالس ساعت است). با این تغییر چه مشکلی از مدارهاي قبلی حل میشود؟

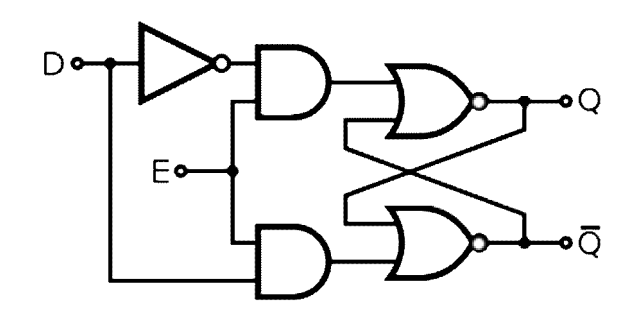

 $\rm SR$  31: تابع منطقی فلیپ فلاپ  $\rm KK$  به صورت  $\overline{Q_{t+1}} = J \overline{Q_{t}} + K Q_{t}$  است. با استفاده از یک فلیپ فلاپ آن را پیاده نمایید و با اعمال ورودي و پالس ساعت دلخواه دیاگرام زمانی آن را رسم نمایید.

**ه:** تابع منطقی فلیپ فلاپ T به صورت است. با استفاده از یک لچ SR آن را پیاده نمایید و با اعمال ورودي و پالس ساعت دلخواه دیاگرام زمانی آن را رسم نمایید .

**هدف: مدارهاي ترتیبی (کاربرد فلیپ فلاپها)**

**الف:** بر اساس مداري ترتیبی یک مدار کلید تبدیل طراحی و پیاده نمایید . **ب:** با استفاده از یک فلیپ فلاپ D و گیتهاي منطقی دیگر یک فلیپ فلاپ نوع T طراحی نمایید . **ج:** آيسی 74175 داراي 4 فلیپ فلاپ نوع D به صورت زیر است .

با استفاده از این آيسی مدار زیر را پیاده کرده و با اعمال موج مربعی به کلاك شکل موج خروجی را بدست آورده و بگویید چه رابطهاي با ورودي دارد .

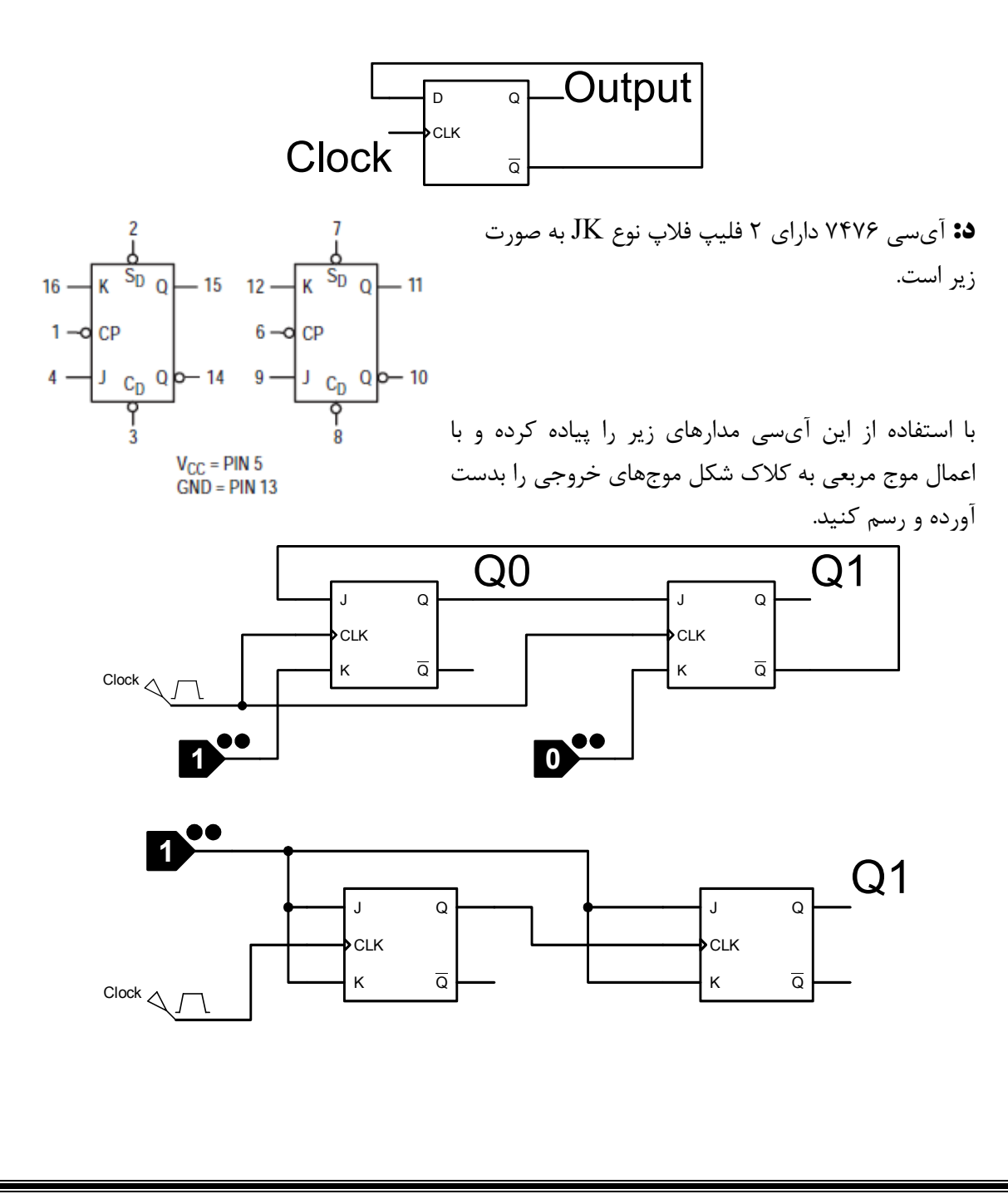

**هدف: ساخت انواع شیفت رجیستر (ثبات انتقال )**

الف: مدار شیفت رجیستر 4 بیتی ورودي موازي- خروجی موازي (PIPO (به صورت زیر است. آن را پیاده کرده و با اعمال دیتاي 0110 به ورودي آن انتقال اطلاعات به خروجی را مشاهده و ثبت نمایید (دیاگرام زمانی مدار را رسم کنید ).

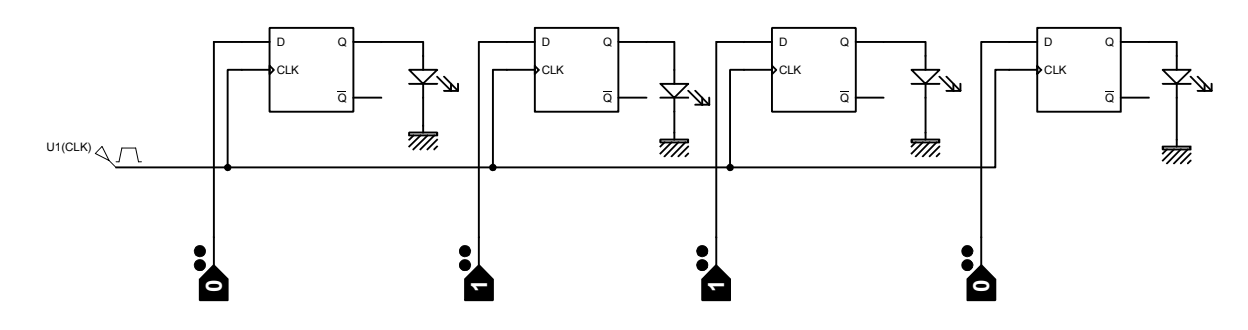

**ب:** به همین ترتیب مدار شیفت رجیستر ورودي سري- خروجی سري(SISO (و ورودي سري- خروجی موازي (SIPO (را طراحی نموده، با اعمال دنباله 010111110به ورودي آن، خروجی را ثبت نمایید .

**ج:** با استفاده از F.F D و مدارهاي جانبی مانند مالتی پلکسر یک شیفت رجیستر 3 بیتی با ورودي موازي- خروجی سري (PISO (طراحی و پیاده نمایید .

**د:** با استفاده از مالتی پلکسر و F.F D یک شیفت رجیستر 2 بیتی با ورودي موازي- خروجی موازي (PIPO (با قابلیت شیفت به دو طرف طراحی و پیادهسازي نمایید .

**هدف: شمارندههاي سنکرون (همزمان )**

**الف:** مدار شمارنده سنکرون حلقوي به صورت مقابل است. آن را پیاده کرده و دیاگرام زمانی آن را رسم نمایید و مشخص کنید چه اعدادي را و به چه ترتیبی شمارش میکند. خروجی را بر روي سون سگمنت نمایش دهید. (توجه: در این شمارنده در ابتدای کار باید برای یک پالس ساعت  $\mathrm{Q}_3$  یک منطقی گردد).

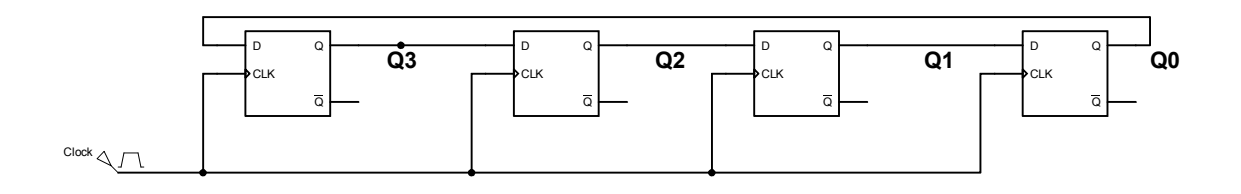

**ب:** مدار شمارنده سنکرون جانسون به صورت مقابل است. مراحل قبل را براي این شمارنده نیز انجام دهید و تفاوتهاي این شمارنده با شمارنده قبل را توضیح دهید .

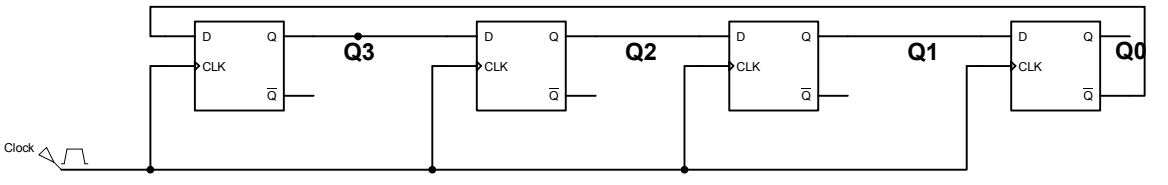

**ج:** شمارندهي دودویی سنکرون صعودي شمار 4 بیتی با قابلیت شروع مجدد به صورت مقابل است. مراحل قبل را براي این شمارنده نیز انجام و طرز کار مدار را به طور کامل توضیح دهید .

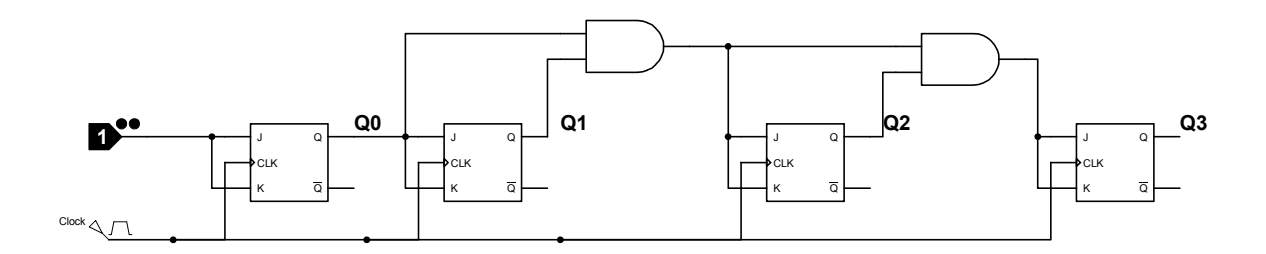

**د:** شمارندهي دودویی سنکرون نزولی شمار 4 بیتی با قابلیت شروع مجدد را طراحی نمایید. مراحل قبل را براي این شمارنده نیز انجام دهید . دستور کار آزمایشگاه مدار منطقی دانشگاه شهید رجایی ح. کریمی

# **آزمایش شماره 12**

# **هدف: شمارندههاي آسنکرون (غیرهمزمان )**

**الف:** مدار شمارنده دودویی غیر همزمان صعودي شمار به صورت مقابل است. آن را پیاده کرده و دیاگرام زمانی آن را رسم نمایید و مشخص کنید چه اعدادي را و به چه ترتیبی شمارش میکند. خروجی را بر روي سون سگمنت نمایش دهید .

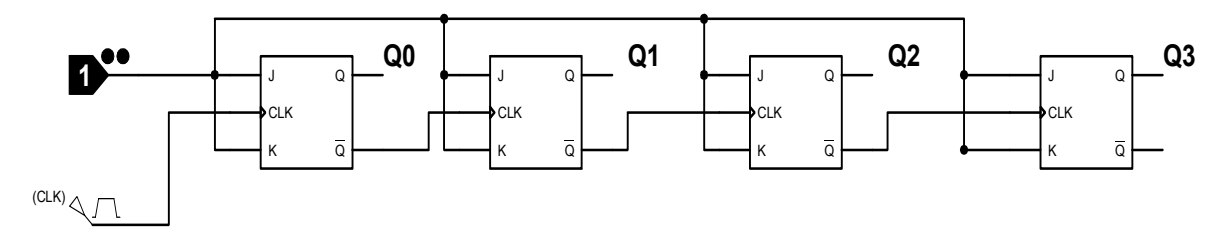

**ب:** مدار شمارنده دودویی غیر همزمان نزولی شمار به صورت مقابل است. مراحل قبل را براي این شمارنده نیز انجام دهید .

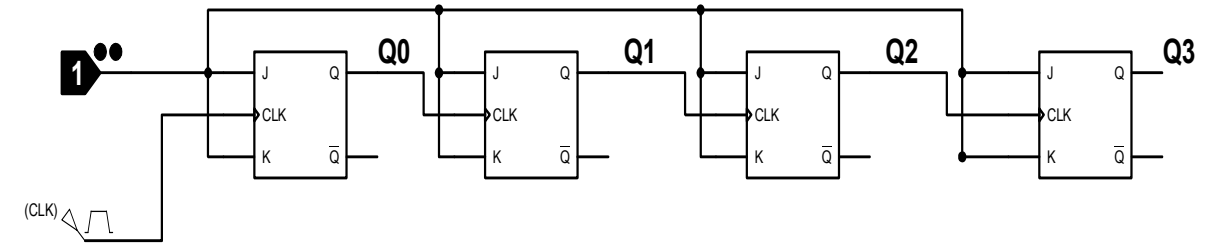

**ج:** میخواهیم شمارنده صعودي شمار بعد از ده پالس به حالت اول برگردد. مداري طراحی کنید که این امکان را تحقق بخشد.(راهنمایی: از پایه clear استفاده نمایید ).

**د:** آي سی 7490 یک شمارنده BCD است که دیاگرام پایهها و جداول صحت ورودي و خروجی آن مطابق زیر است . QD **GND** QR ۵c

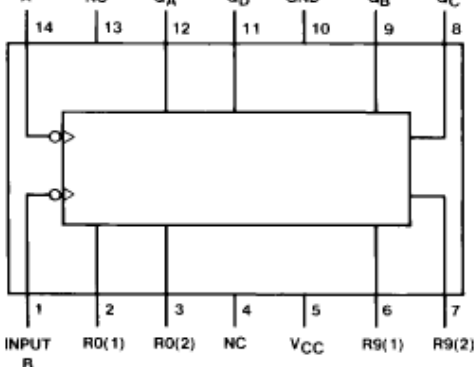

دستور کار آزمایشگاه مدار منطقی دانشگاه شهید رجایی ح. کریمی

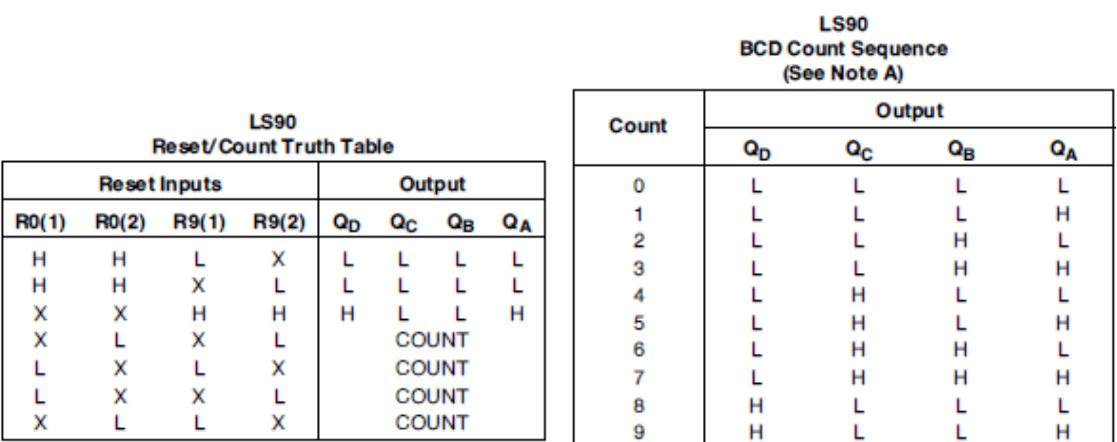

\*دقت کنید که براي شمارش BCD پایه 12 باید به پایه 1 متصل شود و کلاك پالس به پایه 14 اعمال میشود . با استفاده از این آيسی، شمارندهاي طراحی کنید که تا از صفر تا هفت را به صورت صعودي بشمارد و

سپس به حالت اولیه برگشته و شمارش را با پالس بعدي مجددا آغاز نماید .